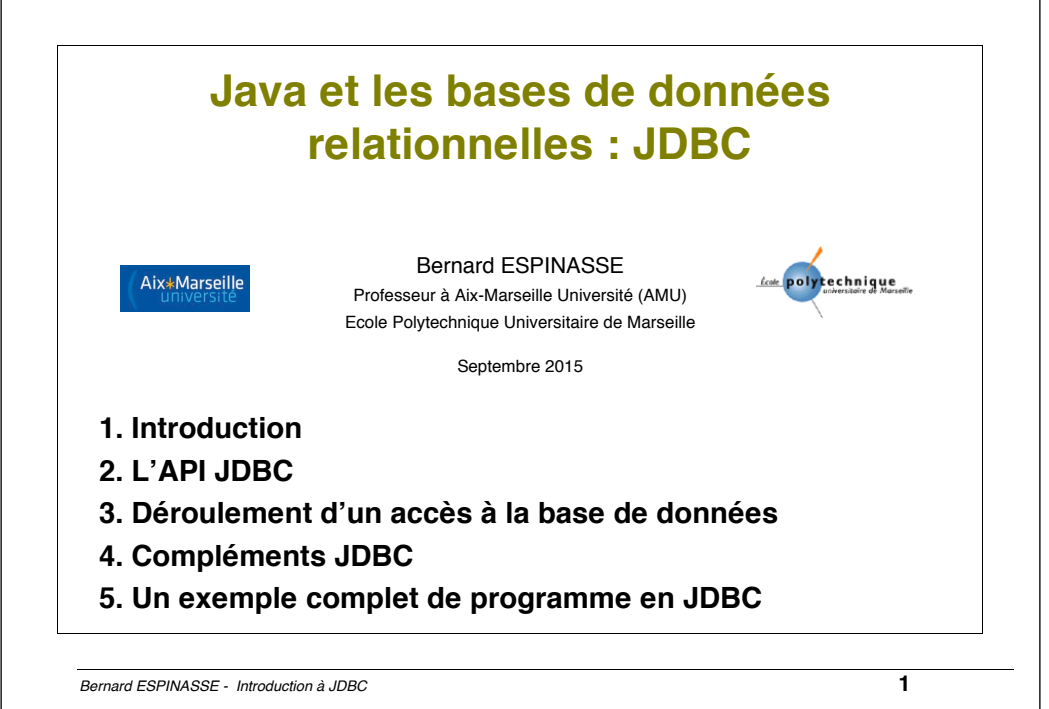

### **Principales sources du cours**

#### **Webographie :**

• PostgreSQL : https://jdbc.postgresql.org/ et http://docs.postgresql.fr/7.4/jdbc-use.html

•Oracle : http://www.oracle.com/technetwork/java/overview-141217.html

•Wikipedia : https://fr.wikipedia.org/wiki/Java\_Database\_Connectivity

#### **Présentations :**

- •S. Rosmorduc, « Introduction à JDBC », Université Paris 8
- •Cours de E. Cariou, « Introduction à JDBC : Accès aux bases de données en Java », Université de Pau et des Pays de l'Adour
- •Cours de M. Bonjour, « Java et les bases de données », Université de Genève
- •Cours de D. Fournier, « JDBC », Université de Le Havre
- •…

#### **Plan**

#### **1. Introduction**

- Client serveur « classique » versus client serveur « Java »
- Pourquoi JDBC
- Qu'est ce que JDBC

#### **2. L'API JDBC**

- Architecture générale
- Les 4 classes de drivers
- Les classes du package java.sql
- Les interfaces du package java.sql

#### **3. Déroulement d'un accès à la BD**

- Procédure générale
- Connexion à la BD
- Création et exécution de la requête, instruction simple « Statement »
- Traitement de la requête, et fermeture de la connexion

#### **4. Complements JDBC**

- **Traduction des types de données SQL/Java**
- Accès aux méta-données
- Instructions élaborées « PreparedStatement » et « CallableStatement »
- **5. Un exemple complet de programme en JDBC**

*Bernard ESPINASSE - Introduction à JDBC* **2**

## 1. Introduction à JDBC

- **Client serveur « classique » versus client serveur « Java »**
- **Pourquoi JDBC**
- **Qu'est ce que JDBC**

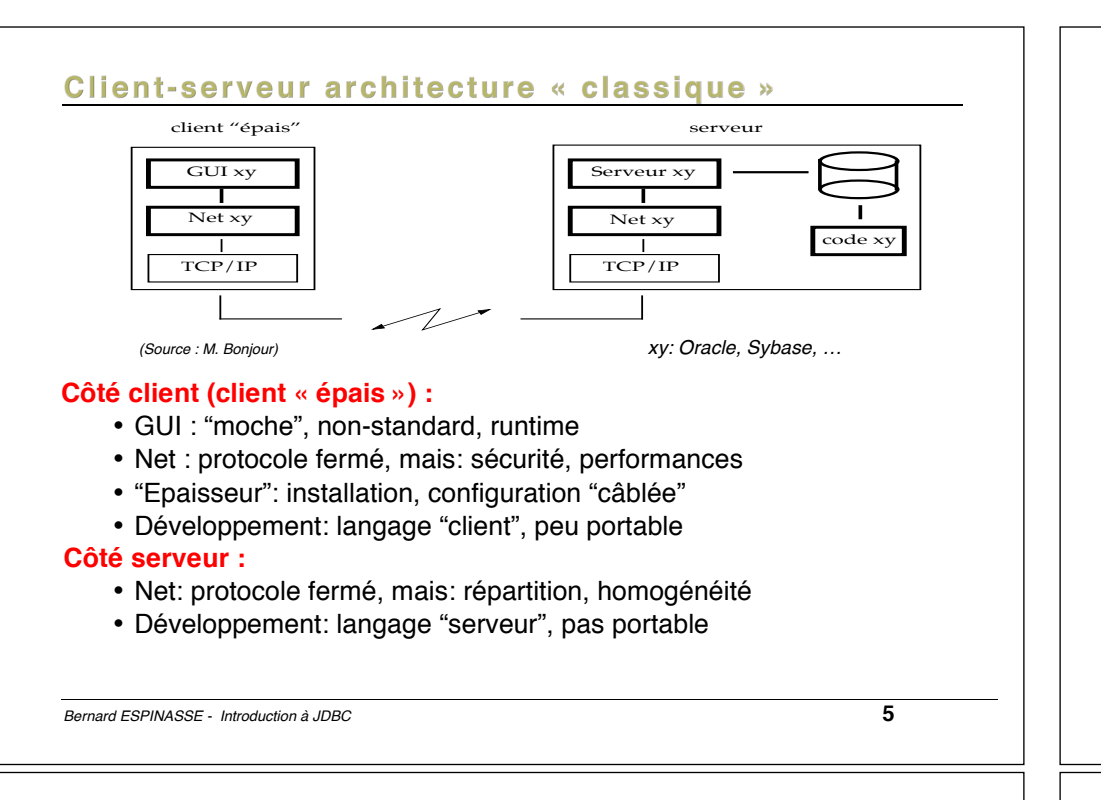

### **Pourquoi JDBC**

#### **Constat :**

• **Java** est de **plus en plus utilisé** pour développer des **applications BD en client-serveur** (Web, Browser, …)

#### • Besoin d'une **API Java** pour :

- interagir avec des BD relationnelles :
	- ! exécuter des requêtes SQL
	- ! récupèrer les résultats
- permettant de standardiser l'accès aux BD :
	- ! Spécification basée sur X/Open SQL CLI (comme ODBC)

#### **Réponse de SUN à la pression des développeurs :**

! **JDBC (Java Java Data Base Connectivity)**

### **Client-serveur architecture « Java»**

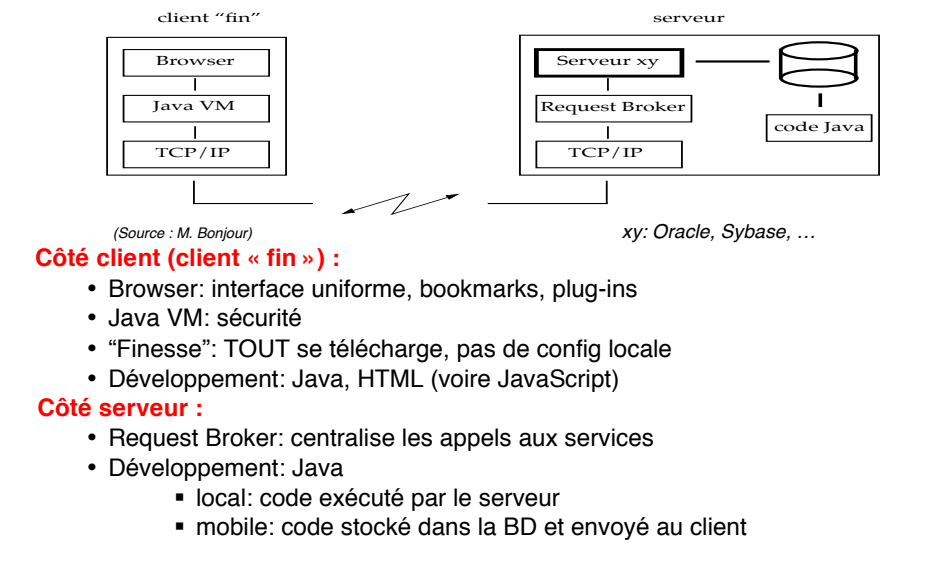

*Bernard ESPINASSE - Introduction à JDBC* **6**

### Qu'est-ce que JDBC

- Une **API (Application Programming Interface)** Java permettant à un programme d'application en Java d'exécuter des instructions SQL pour accéder à une base de données relationnelle
- Une API permettant un accès uniforme à des BD relationnelles :
	- ! **portable sur la plupart des OS**
	- ! **indépendant du SGBD** (seule la phase de connexion est spécifique – driver)
	- ! **compatible avec la plupart des SGBDR** : Oracle, Postgres, MySQL, Informix, Sybase, MS SQL Server...

## 2. L'API JDBC

• **Architecture**

- **Les 4 classes de drivers**
- **Les classes et interfaces du package java.sql**

*Bernard ESPINASSE - Introduction à JDBC* **9**

### Architecture de JDBC (1)

#### **Architecture à 2 niveaux :**

- **Niveau supérieur : API JDBC** 
	- ! couche visible, nécessaire pour interfacer applications Java et **SGBD**
	- · package java.sql
- **Niveau inférieur : DRIVERS**
	- **.** implantation des drivers
	- ! interface entre les accès bas niveau au moteur du SGBD et l'application

### **Drivers (ou pilotes) :**

- chaque SGBD utilise un **pilote (driver)** particulier
- permettent de traduire les requêtes JDBC dans le langage du SGBD
- constitués de *classes* implantant certaines *interfaces* de java.sql
- plus de **200 drivers** sont actuellement disponibles

#### *Bernard ESPINASSE - Introduction à JDBC* **11**

### L'API JDBC

### **API JDBC :**

- Actuellement **JDBC 4.0**
- API Java dont les *classes* et *interfaces* sont dans le **package java.sql** (import java.sql.\*) et complété par le package *javax.sql*
- Fait partie du **JDK** (Java Development Kit)
- Repose sur 8 classes et 8 interfaces définissant les objets nécessaires :
	- à la connexion à une BD distante
	- à la création et l'exécution de requêtes SQL
	- à la récupération et le traitement des résultats

*Bernard ESPINASSE - Introduction à JDBC* **10**

## Architecture de JDBC (2)

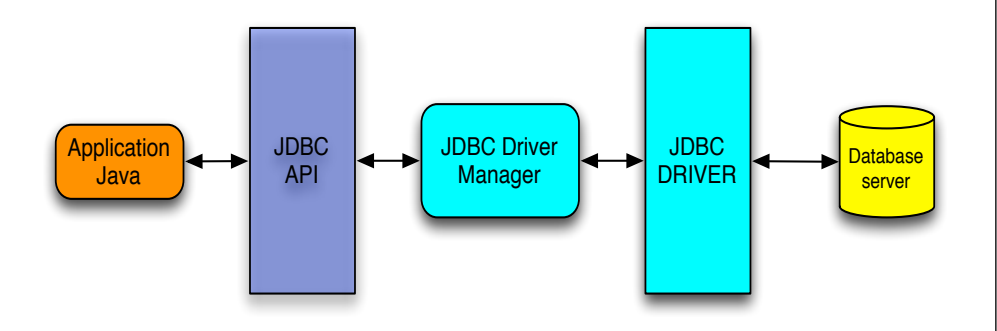

- **Application Java :** développée par le programmeur
- **JDBC API :** donné par SUN
- **JDBC Driver Manager:** donné par SUN
- **JDBC DRIVER :** donné ou vendu par un fournisseurs d'accès au serveur BD

### Les 4 classes de drivers de JDBC (1)

4 classes de drivers (taxonomie de JavaSoft) :

#### **Drivers « natifs » :**

- utilisent une partie écrite dans du *code spécifique non Java* (souvent en langage C) et appelé par ces implantations
- *rapides* mais doivent être *présents sur le poste client* car ne peuvent pas être téléchargés par le ClassLoader de Java (pas des classes Java mais des librairies dynamiques)
- ne peuvent donc *pas être utilisés* par des *applets* dans des *browsers* classiques :
	- **Classe 1 : JDBC-ODBC bridge driver** (pont JDBC-ODBC)
	- **Classe 2 : Native-API, partly-Java driver** (driver faisant appel à des fonctions natives non Java de l'API du SGBD)

#### **Drivers « Java » :**

- **Classe 3 : Net-protocol, all-Java driver** (driver qui permet l'utilisation d'un middleware qui fait l'interface avec la BD
- **Classe 4 : Native-protocol, all-Java driver** (driver écrit entièrement en Java qui utilise le protocole réseau du SGBD pour accéder à la BD)

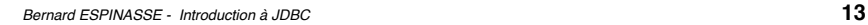

### Les classes du Package « java.sql »

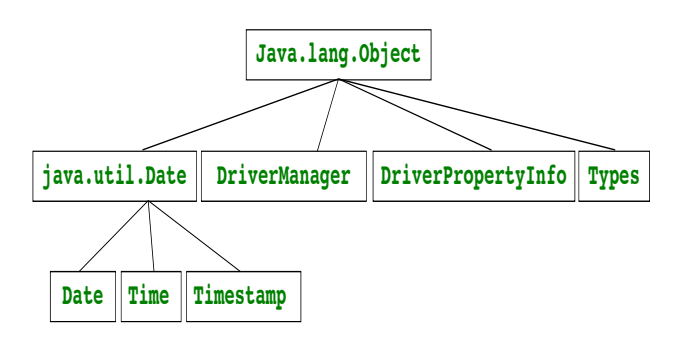

- **DriverManager** : gère les drivers, lance les connexions aux BD
- **Date** : date SQL
- **Time** : heures, minutes, secondes SQL
- **TimeStamp** : comme Time, avec une précision à la microseconde
- **Types** : constantes pour désigner les types SQL (conversions)

#### *Bernard ESPINASSE - Introduction à JDBC* **15**

### Les 4 classes de drivers de JDBC (2)

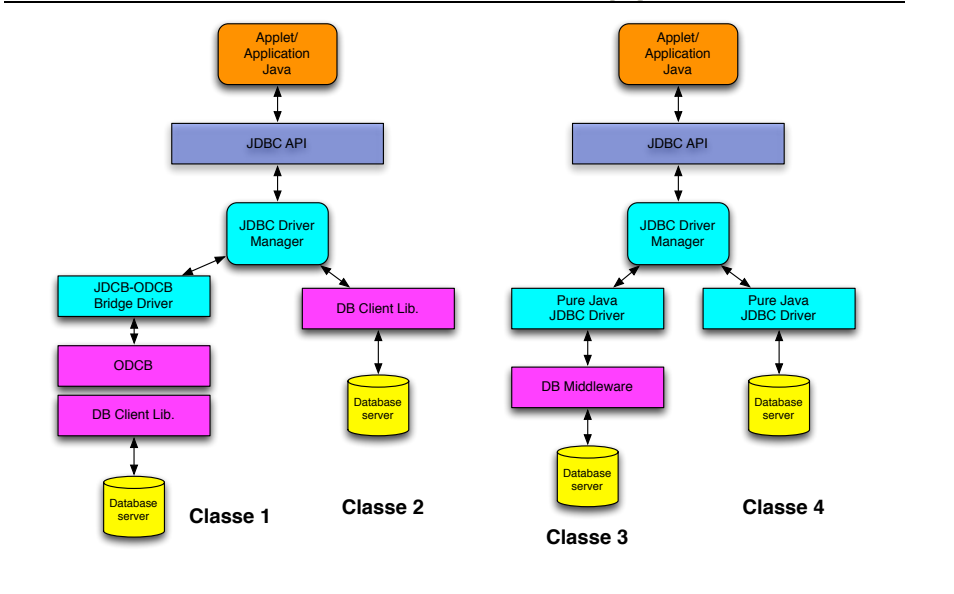

J<br>Daniel Britannich<br>Daniel Britannich

*Bernard ESPINASSE - Introduction à JDBC* **14**

### Les interfaces du Package « java.sql »

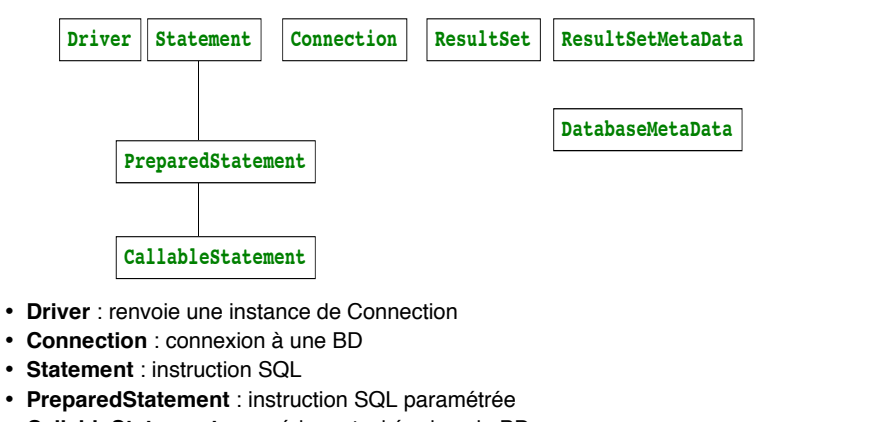

- **CallableStatement** : procédure stockée dans la BD
- **ResultSet** : n-uplets récupérés par une instruction SQL
- ResultSetMetaData : description des n-uplets récupérés
- **DatabaseMetaData** : informations sur la BD

## 3. Déroulement d'un accès à la BD

- **Procédure générale**
- **Connexion à la BD**
- **Création de la requête**
- **Exécution de la requête**
- **Traitement de la requête**
- **Fermeture de la connexion**

*Bernard ESPINASSE - Introduction à JDBC* **17**

### Procédure d'un accès à un SGBD

#### **Procédure :**

- **0 - Importation du package java.sql**
- **1 - Enregistrement du BON driver JDBC** : recherche et chargement du driver approprié à la BD
- **2 - Connexion au SGBD** : établissement de la connexion à la BD
- **3 - Création d'une requête** (ou instruction SQL)
- **4 - Exécution de la requête** : envoi de cette requête et récupération des réponses
- **5 - Traitement des résultats**
- **6 - Fermeture de la connexion**

### **Programmation avec JDBC :**

- On utilise le paquetage java.sql
- La plupart des méthodes lèvent l'exception java.sql.SQLException.

### Principe général d'un accès à un SGBD

#### **Première étape :**

- Préciser le type de driver que l'on veut utiliser
- Le driver permet de gérer l'accès à un type particulier de SGBD

#### **Deuxième étape :**

- Récupérer un objet « Connection » en s'identifiant auprès du SGBD
- Préciser la BD utilisée

#### **Etapes suivantes :**

- A partir de la connexion, créer un « statement » (état) correspondant à une requête particulière
- Exécuter ce statement au niveau du SGBD
- Fermer le statement

#### **Dernière étape**

• Se déconnecter de la base en fermant la connexion

*Bernard ESPINASSE - Introduction à JDBC* **18**

### 1 - Enregistrement du driver

- La classe DriverManager gère les différentes instances de Drivers
- La classe du driver doit être chargée en mémoire : Class.forName("nomDriver");
- la classe crée une instance d'elle même et enregistre cette instance auprès de la classe DriverManager
- Ex : Class.forName("oracle.jdbc.driver.OracleDriver"); Class.forName("com.mysql.jdbc.Driver"); Class.forName("org.postgresql.Driver");

### 2 - Connexion à la base

- Utilisation de la méthode Connection getConnection(String url, String user, String password) renvoie SQLException de DriverManager
- Le DriverManager essaie tous les drivers enregistrés (chargés en mémoire avec Class.forName()) jusqu'à ce qu'il trouve un driver qui lui fournisse une connexion
- Ex : Connection connexion = DriverManager.getConnection(url, toto, password);

### 3 - Création d'une requête

- La requête est créée avec l'interface **Statement** qui possède les méthodes nécessaires pour réaliser les requêtes sur la base associée à la connexion
- Il existe 3 types de Statement :
	- ! **Statement** : **instruction simple** (requêtes statiques simples)

#### Ex : Statement req1 = connexion.createStatement();

! **PreparedStatement** : **requêtes paramétrables (ou dynamiques) précompilées** (requêtes avec paramètres d'entrée/sortie)

Ex : PreparedStatement req2 = connexion.prepareStatement(str);

! **CallableStatement** : **procédures stockées**

Ex : CallableStatement req3 = connexion.prepareCall(str);

*Bernard ESPINASSE - Introduction à JDBC* **21**

### 4 - Exécution d'une requête (1)

#### **Il y 3 types d'exécutions différents :**

- en **consultation** (requêtes de type SELECT) :
	- avec la méthode executeQuery()
	- qui retourne un ResultSet (n-uplets résultants)
- en **modification** (requêtes de type INSERT, UPDATE, DELETE, CREATE TABLE, DROP TABLE) :
	- avec la méthode executeUpdate()
	- ! qui retourne un entier (nombre de n-uplets traités)
- les exécutions de **nature indéterminée** avec la méthode execute()

**Remarques :** les méthodes executeQuery() et executeUpdate() de l'interface Statement prennent comme argument la requête SQL à exécuter

**Ex : Statement** stmt = connexion.**createStatement();**

**ResultSet** rs = stmt.executeQuery("SELECT \* FROM auteur WHERE aut id > 60");

### 3 - Requête simple : Statement

• **Instruction simple : Classe** Statement

Statement String = connexion.createStatement();

ResultSet executeQuery(String ordre)

- Exécute un ordre de type SELECT sur la BD
- Retourne un objet de type ResultSet contenant tous les résultats de la requête

#### int executeUpdate(String ordre)

• Exécute un ordre de type INSERT, UPDATE, ou DELETE

void close ()

• Ferme l'état

*Bernard ESPINASSE - Introduction à JDBC* **22**

### 5 - Traitement des résultats (1)

- Seules les données demandées sont transférées en mémoire par le driver JDBC
- L'interface **ResultSet** permet d'accéder ligne par ligne au résultat retourné par une requête SELECT grâce à ses méthodes :
	- **méthode booléenne next() : fait avancer le curseur sur la ligne suivante**
		- Retourne true si le déplacement a été fait, false s'il n'y avait pas d'autre ligne
		- Traitement de chaque ligne : while(rs.next()) {// Traitement de chaque ligne}
	- **méthode booléenne previous() : recule d'une ligne**
		- Retourne true si le déplacement a été fait, false s'il n'y avait pas de ligne précédente
	- **méthode absolute(int ligne)** : se place à la **ligne n° ligne**
	- **autres méthodes : first(), last()**

### 5 - Traitement des résultats (2)

- Les **colonnes** sont identifiées par leur numéro (à partir de 1) ou par leur nom
- **Accès aux colonnes/données dans une ligne** par la méthode **[type] get[Type](int col)** :
	- Retourne le contenu de la colonne col dont l'élément est de type [type] qui est un type Java **compatible** avec le type de la colonne, pouvant être String, int, float, boolean ...

Ex : String getString(int col)

#### • **Ex :**

```
int id = rs.getInt("aut_id");
String nom = rs.getString("aut_nom");
String prenom = rs.getString(3);
```
*Bernard ESPINASSE - Introduction à JDBC* **25**

### 5 - Traitement des résultats (4)

Si une **requête ne peut s'exécuter** ou qu'une **erreur de syntaxe SQL** a été détectée, **l'exception SQLException** est générée :

- Toutes les **méthodes** présentées précédemment sont **concernées**
- **Opérations possibles** sur cette exception :
	- ! int getErrorCode() : retourne le code de l'erreur renvoyé par le SGBD (et dépendant du type du SGBD)
	- ! SQLException getNextException() : si plusieurs exceptions sont chaînées entre elles, retourne la suivante ou null s'il n'y en a pas
	- ! String getSQLState() : retourne « l'état SQL » associé à l'exception
- **Nombreuses exceptions (voir API):**
	- **· SQLException : erreurs SQL**
	- **· SQLWarning : avertissements SQL**
	- ! DataTruncation : lorsqu'une valeur est tronquée lors d'une conversion SGBD Java

! …

```
Bernard ESPINASSE - Introduction à JDBC 27
```
### 5 - Traitement des résultats (3)

L'interface **ResultSet** possède des méthodes pour **gérer les NULL:**

- La méthode **wasNull()** renvoie true si l'on vient de lire NULL
- Toutes les méthodes précédentes **getType() convertissent** une valeur NULL SQL en une valeur compatible Java pour le type d'objet demandé :
	- null Java pour les méthodes retournant un objet.
	- · 0 pour les méthodes numériques,
	- **false pour getBoolean()**

*Bernard ESPINASSE - Introduction à JDBC* **26**

### 6 - Fermeture de la connexion

- Fermer les connexions ouvertes permet de libérer les ressources mobilisées
- Chaque objet possède une **méthode close() :**

**resultset.close();**

**statement.close();**

**connection.close();** 

### Exemple (1/2)

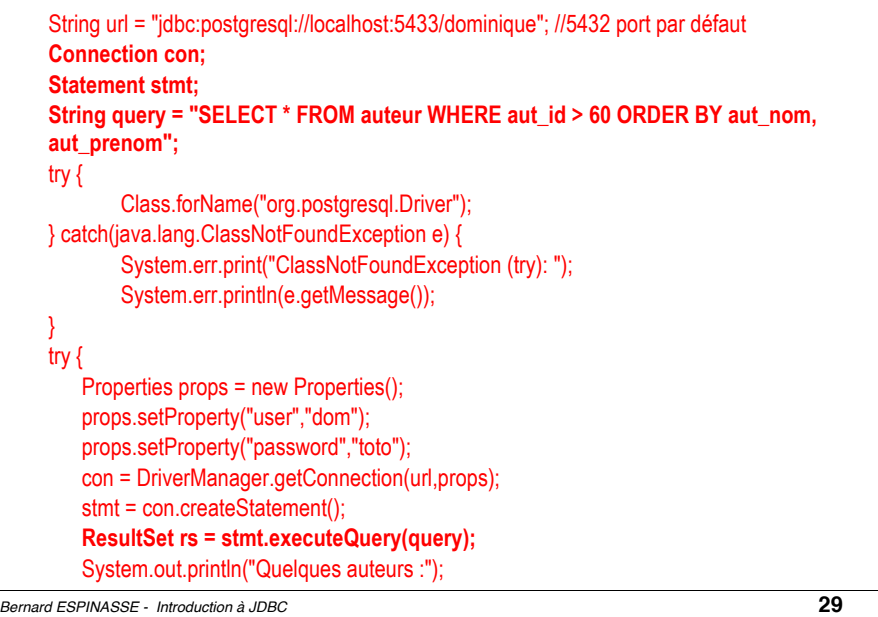

### Exemple (2/2)

```
 while (rs.next()) {
       int id = rs.getInt("aut_id");
       String nom = rs.getString("aut_nom");
       String prenom = rs.getString("aut_prenom");
      System.out.println(id + " " + nom + " + prenom);
```

```
 } 
      rs.close();
      stmt.close();
      con.close();
} catch(SQLException ex) {
         System.err.println("SQLException: " + ex.getMessage());
```
*Bernard ESPINASSE - Introduction à JDBC* **30**

}

### Traduction des types de données SQL/Java (1)

**Correspondances entre les types SQL et les types Java :**

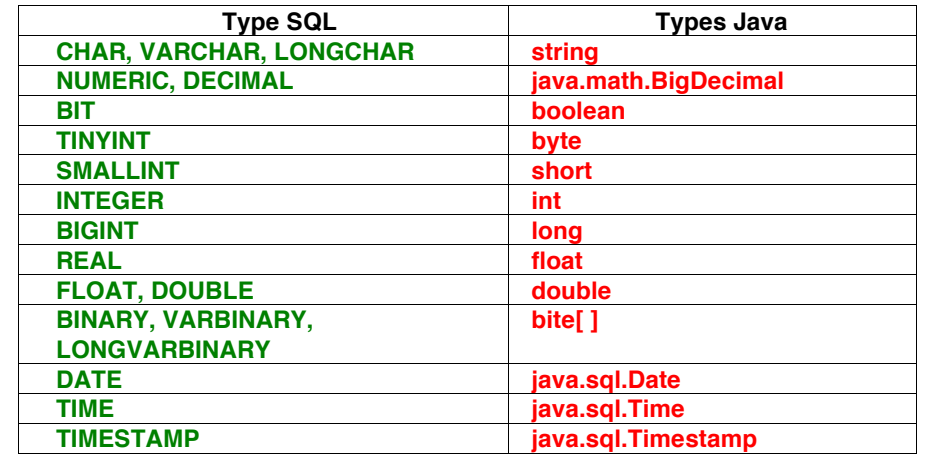

## 4. Compléments JDBC

- **Traduction des types de données SQL/Java**
- **Accès aux méta-données**
- **Requêtes paramétrables « PreparedStatement »**
- **Requêtes procédures stockées « CallableStatement »**

### Traduction des types de données SQL/Java (2)

### **Traduction des types par le driver JDBC :**

Tous les SGBD n'ont pas les mêmes types SQL (même pour types de base, il peut y avoir des différences importantes) : le driver JDBC spécifique au SGBD **traduit** le type JDBC retourné par le SGBD en un type Java par des méthodes :

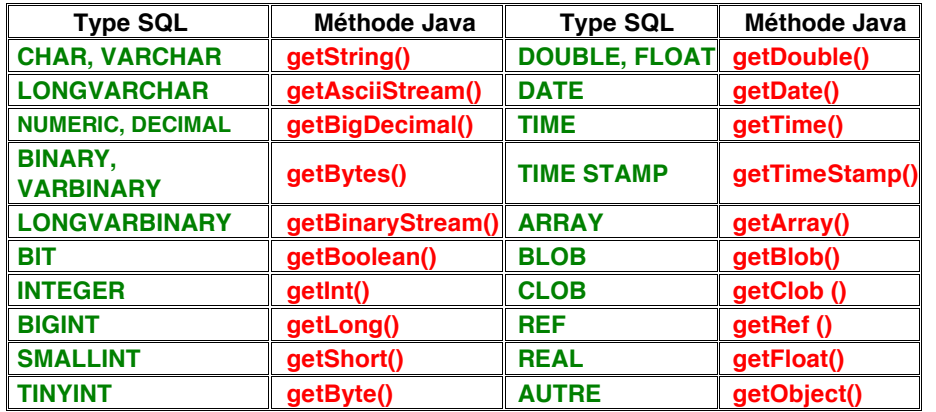

*Bernard ESPINASSE - Introduction à JDBC* **33**

### Types de méta-données

**Méthodes de l'interface ResultSetMetaData :**

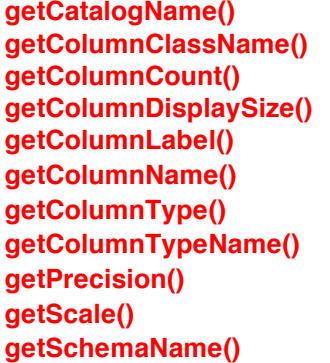

**getTableName() isAutoIncrement() isCaseSensitive() isCurrency() isDefinitelyWritable() isNullable() isReadOnly() isSearchable() isSigned() isWritable()** 

### Types de méta-données

#### **Méta-données :** informations décrivant :

- la BD (interface DatabaseMetaData) ou
- les types de données des résultats retournés par une requête (interface ResultSetMetaData).
- **DatabaseMetaData :** méthode **getMetaData()** de la classe **Connection** :
	- Permet d'accéder aux informations :
		- ! les tables de la BD : getTables()
		- ! le nom de l'utilisateur : getUserName()
		- ! les procédures stockées : getProcedures()
- **ResultSetMetaData :** méthode **getMetaData()** de la classe **ResultSet** :
	- Permet d'accéder aux informations :
		- ! nombre de colonne : getColumnCount()
		- ! nom d'une colonne : getColumnName(int numcol)
		- ! type d'une colonne : getColumnTypeName(int numcol)
		- **E** si un NULL SQL peut être stocké dans une colonne : isNullable()

*Bernard ESPINASSE - Introduction à JDBC* **34**

### Accés aux meta-données : exemple

```
ResultSet rs = st.executeQuery(
                "SELECT * FROM livre"); 
ResultSetMetaData rsmd = rs.getMetaData(); 
int nbColonnes = rsmd.getColumnCount(); 
for (int i = 1; i \le nbColonnes; i++) {
        String typeColonne = 
rsmd.getColumnTypeName(i);
       String nomColonne= rsmd.getColumnName(i);
        System.out.println("Colonne " + i 
           + " de nom " + nomColonne 
           + " de type " 
           + typeColonne);
}
```
### Requêtes paramétrables : PreparedStatement (1)

- Via un objet **PreparedStatement**, on envoie une **requête paramétrable** au SGBD pour **précompilation**
- Méthode plus **rapide** que le Statement standard car le SGBD **n'analyse qu'une seule fois la requête**
- Utile lorsqu'on exécute souvent la même requête (à quelques variables près)
- **Remarque** :
	- **.** pas disponible sur tous les SGBD.

*Bernard ESPINASSE - Introduction à JDBC* **37**

### Requêtes paramétrables : PreparedStatement (3)

! **Création d'une instance de PreparedStatement par la Méthode prepareStatement() de Connection :**

```
• Paramètres spécifiés par un ?
```
- Instanciés ensuite par une méthode setInt(), setDate(), setString(), ...
- Toutes les méthodes set*Type* ont 2 paramètres :
	- ! le **numéro de l'argument** dans la requête et
	- ! sa **valeur**
- Ex 1 : Consultation

PreparedStatement ps = c.prepareStatement("SELECT \* FROM auteur WHERE aut  $nom = ?$ ");

• Ex 2 : Mise à jour

PreparedStatement ps = c.prepareStatement("UPDATE Stade SET sta\_capacite = ? WHERE sta\_nom =  $?$ ");

```
... 
for(int i = 0; i < 31; i+1) { ps.setInt(1, capacite iii);
     ps.setString(2, nom[i]);
     int count = ps.executeUpdate();
 }
```
### Requêtes paramétrables : PreparedStatement (2)

- ! **Avant d'exécuter l'ordre, on remplit les champs avec :** void set[Type](int index, [Type] val)
	- Remplit le champ en ième position définie par index avec la valeur val de type [Type]
	- [Type] peut être : String, int, float, long ...
	- Ex : void setString(int index, String val)

### ResultSet executeQuery()

- Exécute un ordre de type SELECT sur la base
- Retourne un objet de type ResultSet contenant tous les résultats de la requête

#### int executeUpdate()

• Exécute un ordre de type INSERT, UPDATE, ou DELETE

*Bernard ESPINASSE - Introduction à JDBC* **38**

### Requête exécutant une procédure stockée : CallableStatement (1)

! **Via un objet CallableStatement, on peut exécuter une procédure stockée et manipuler son résultat en utilisant la méthode prepareCall() de Connection :**

CallableStatement ps1 = c.prepareCall("{? = call nomProcedure(?,?)}"); CallableStatement ps2 = c.prepareCall("{call nomProcedure(?,?)}"); CallableStatement ps3 = c.prepareCall("{call nomProcedure}"); Passage de paramètres identique à PreparedStatement (héritage)

### ! **Ex :**

CallableStatement testCall; testCall = conn.prepareCall( "{ call supprimeAuteur(?,?) }"); testCall.setString(1, "Asimov"); testCall.setString(2, "Isaac"); testCall.execute();

### Création du Statement CallableStatement (2)

#### ! **Récupération du Résultat :**

- Identique pour le résultat renvoyé par une fonction ou des paramètres OUT et IN/OUT pl/sql
- methode **get***Type***()**

#### ! **Ex :**

```
CallableStatement testCall; 
testCall = conn.prepareCall(
     "\{ ? = \text{call } \text{qteAuteur}(?,?) \} ");
testCall.setString(2, "Asimov"); 
testCall.setString(3, "Isaac"); 
testCall.execute(); 
int nbLivres = testCall.getInt(1); 
String nom = testCall.getString(2); 
String prenom = testCall.getString(3);
```
*Bernard ESPINASSE - Introduction à JDBC* **41**

# 5. Un exemple complet d'un programme JDBC

### **Gestion des transactions**

### • **Transaction :**

! Un ensemble d'action est effectué en entier ou pas du tout

### • **Gestion des transactiond en JDBC :**

- ! Par défaut : **autocommit on**
- ! Pour modifier ce mode on appel la méthode **setAutoCommit()** de la classe Connection (paramètres true et false)
- ! Pour valider ou annuler on appel les méthodes **commit()** et **rollback()** de la classe Connection

### • **Pour plus de détails, voir documentation spécialisée**

*Bernard ESPINASSE - Introduction à JDBC* **42**

### **Exemple complet (1/6)**

*(Source : A. Lacayrelle cité par E. Cariou)*

- **Accès à une base Oracle contenant 2 tables :**
	- produit (codprod, nomprod, *codecat*\*) *table produits*
	- categorie (codecat, libellecat) *table catégorie de produits*
- **Paramètres de la base :**
	- Fonctionne sur la machine ladybird sur le port 1521
	- La BD s'appelle « test »
	- L'utilisateur qui se connecte : « étudiant »,
	- Son mot de passe : « mdpetud »

•

### Exemple complet (2/6)

• **Création de la connexion à la base :** Connection con;

> **// chargement du driver Oracle**  DriverManager.registerDriver( new oracle.jdbc.driver.OracleDriver());

**// création de la connexion**  con = DriverManager.getConnection( ''jdbc :oracle :thin :@ladybird :1521 :test, ''etudiant'', ''mdpetud'');

**//note: la syntaxe du premier argument dépend du type du SGBD** 

*Bernard ESPINASSE - Introduction à JDBC* **45**

### **Exemple complet (4/6)**

• **Exécution d'une instruction simple de type UPDATE :** Ajouter une catégorie « céréales » de code 5 dans la table catégories

Statement req; int nb;

req = con.createStatement();

```
nb = req.executeUpdate(''
  insert into categories values (5, 'cereales')'');
```
#### System.out.println( '' nombre de lignes modifiées : ''+nb);

req.close();

#### *Bernard ESPINASSE - Introduction à JDBC* **47**

### Exemple complet (3/6)

```
• Exécution d'une instruction simple de type SELECT : Lister toutes 
 les caractéristiques de toutes les catégories
       Statement req;
       ResultSet res; 
       String libelle; 
       int code; 
       req = con.createStatement();
       res = req.executeQuery(
           ''select codcat, libellecat from categorie'');
       while(res.next()) {
          code = getInt(1);libelle = aetString(2);
           System.out.println(
                '' produit : ''+code +'',''+ libelle);
       }
       req.close(); 
Bernard ESPINASSE - Introduction à JDBC 46
Exemple complet (5/6)
• Instruction paramétrée de type SELECT : Retourne tous les 
 produits de la catégorie 'céréales'
       PreparedStatement req; 
       ResultSet res; 
       String nom; 
       int code; 
       req = con.prepareStatement(''select codprod, nomprod
           from categorie c, produit p where c.codcat=p.codcat
           and libellecat = ?'');
       req.setString(1, "cereales");
       res = req.executeQuery();
       while(res.next()) {
          code = getInt(1); libelle = getString(2);
          System.out.println(" produit : "+code +","+ libelle); }
```

```
req.close();
```
### Exemple complet (6/6)

• **Instruction paramétrée de type UPDATE :** Ajout de 2 nouvelles catégories dans la table catégorie

PreparedStatement req; int nb;

req = con.prepareStatement(**''insert into categories values (?,?)'');**

```
req.setInt(1, 12);
 req.setString(2, "fruits");
 nb = \text{req}.\text{executeUpdate();}
```
req.setInt(1, 13); req.setString(2, "légumes");  $nb = \text{req}.\text{executeUpdate();}$ req.close();

*Bernard ESPINASSE - Introduction à JDBC* **49**